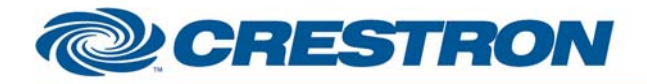

## **Certified Module**

## **Partner:** Epson **Model:** PowerLite 830p + 835p **Device Type:** LCD Projector

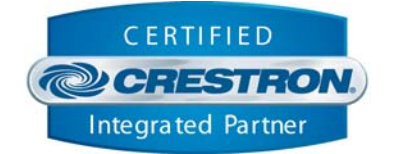

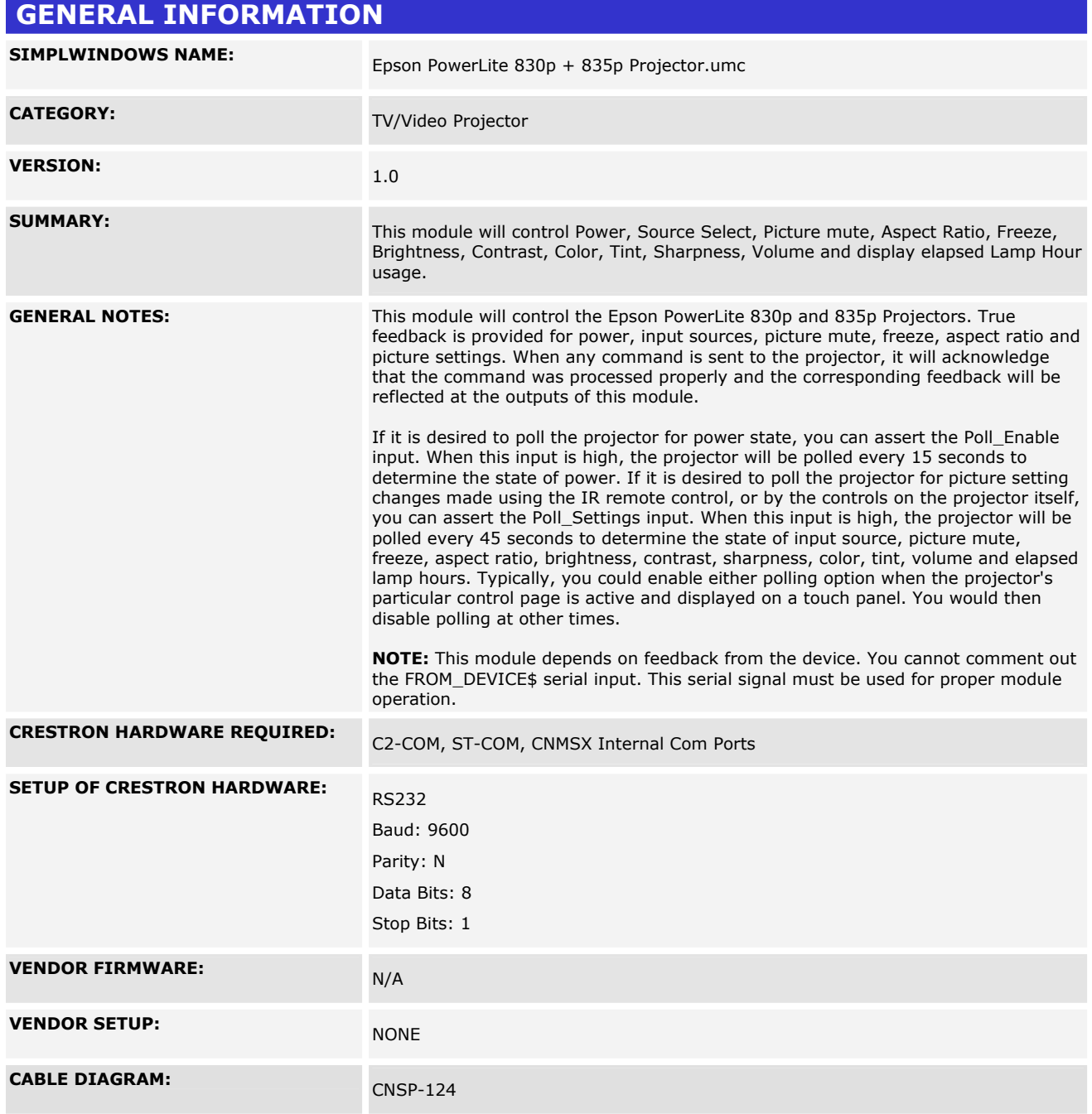

www.crestron.com Crestron Certified Integrated Partner Modules can be found archived on our website in the Design Center. For more information please contact our Technical Sales Department at techsales@crestron.com. The information contain

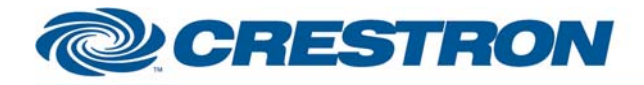

## **Certified Module**

Partner: Epson Model: PowerLite 830p + 835p **Device Type: LCD Projector** 

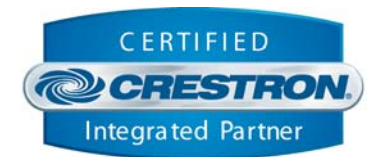

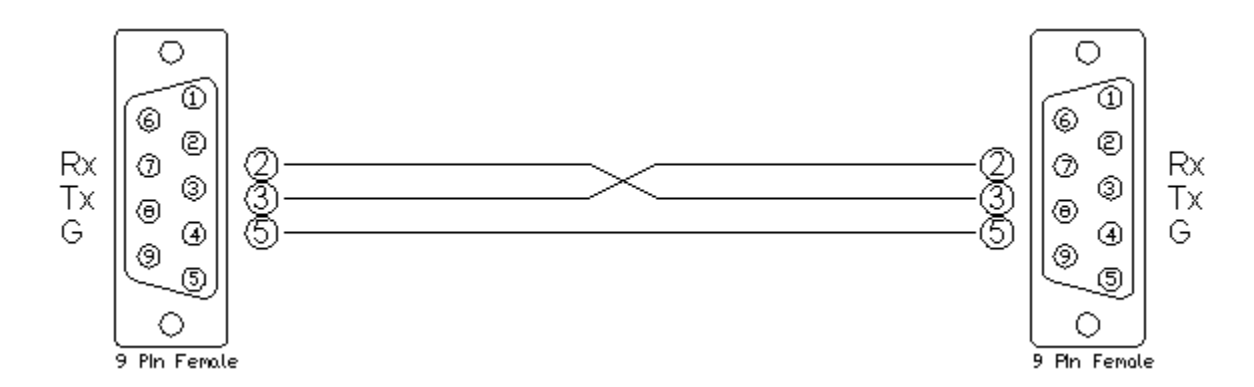

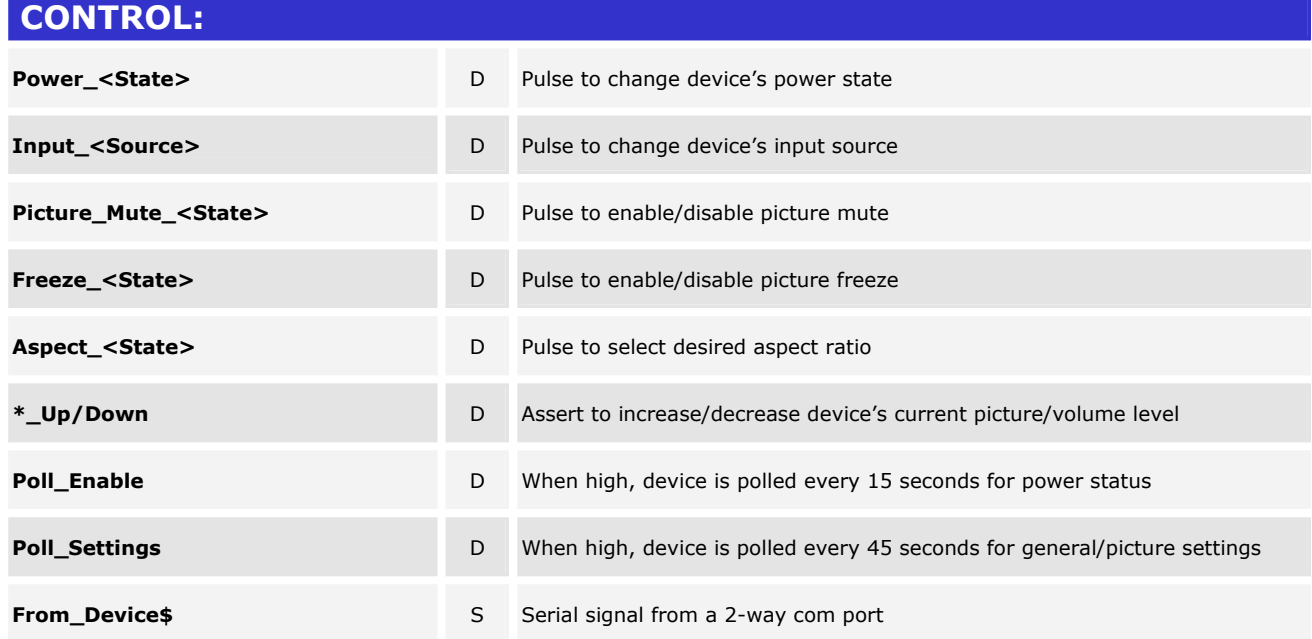

www.crestron.com

Crestron Certified Integrated Partner Modules can be found archived on our website in the Design Center. For more information please contact our Technical Sales Department at techsales@crestron.com. The information contain

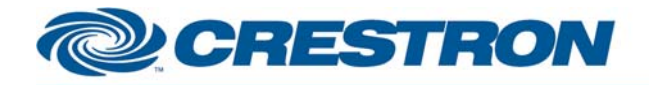

## **Certified Module**

**Partner:** Epson **Model:** PowerLite 830p + 835p **Device Type:** LCD Projector

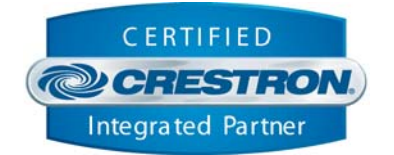

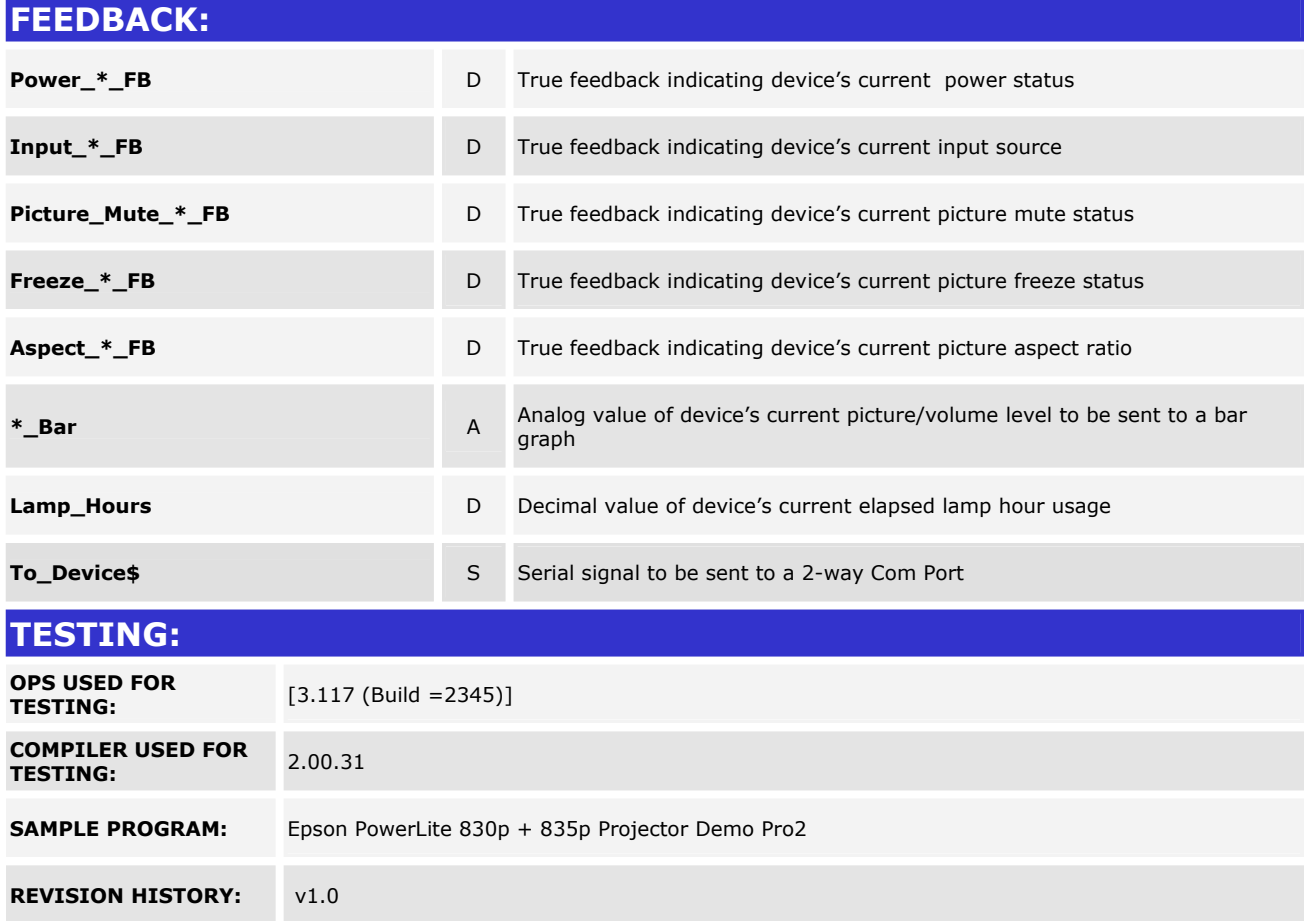

www.crestron.com Crestron Certified Integrated Partner Modules can be found archived on our website in the Design Center. For more information please contact our Technical Sales Department at techsales@crestron.com. The information contain